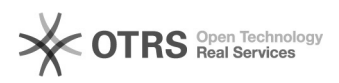

## Recuperar senha de acesso ao site

## 20/05/2024 16:27:03

## **Imprimir artigo da FAQ**

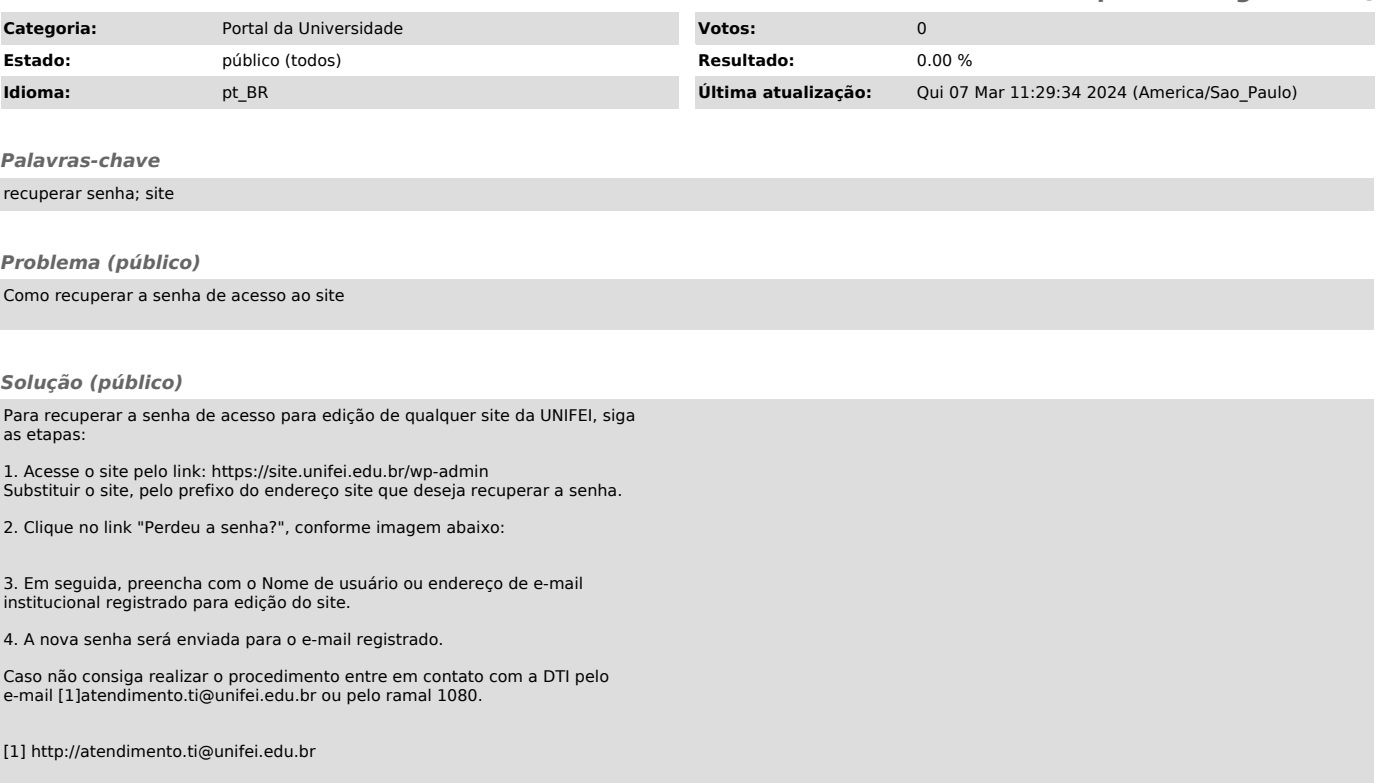